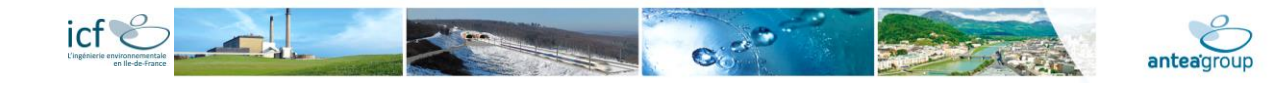

# **Capacité techniques et humaines d'Antea France et de ses sous traitants**

# **Quelques syndicats et associations techniques d'appartenance**

**Antea France** est adhérent de l'UPDS (Union des Professionnels de la Dépollution des Sites. **Antea France** est également adhérent du SYNTEC Ingénierie, de l'ASTEE (Association **Scientifique** et technique pour l'Eau et **l'Environnement**, du CFH-AIH (Comité Français d'Hydrogéologie de l'Association International des Hydrogéologues et de l'AFTES (Association Française des Tunnels et Espaces Souterrains).

#### **L'organisation et les moyens humains**

Les activités des sites et sols pollués représentent le 1er métier d'**Antea France** avec 30% de son CA soit environ 30M€. La réponse apportée à nos clients repose sur la constitution d'équipes projets adaptées à leurs besoins et issues des 200 ingénieurs et techniciens spécialisés en gestion de sites et sols pollués, études historiques, surveillance de sites, plans de gestion, évaluation des risques, ingénierie et suivis de travaux…. répartis sur l'ensemble du territoire par le biais des 4 directions régionales.

Leurs compétences sont fédérées au travers d'un réseau métier, en charge de la veille réglementaire et technique, de l'adéquation des moyens humains et du matériel. Il veille également à l'homogénéité des réponses apportées à nos clients par des retours d'expérience mis en commun au travers des échanges du réseau, mais aussi via les journées de formation et d'informations des ingénieurs spécialisés.

Nos équipes projets intègrent si nécessaire des compétences connexes (hydrogéologues, modélisateurs, géotechniciens, hydrauliciens, …issus des autres métiers d'**Antea France** (eau, risques, déchets, aménagement) pour apporter des solutions globales et intégrer l'ensemble des contraintes, notamment dans le cadre d'opérations complexes et de grands projets.

**Antea France** possède une solide compétence technique et une connaissance approfondie du marché de l'environnement et des travaux. Elle présente, à cet égard, les meilleures capacités pour effectuer des choix judicieux, pertinents et objectifs tant sur le plan des méthodes à mettre en œuvre que sur l'interprétation des résultats.

Forte de ses nombreuses réalisations, **Antea France** se donne comme objectif d'accompagner ses clients dans la réalisation de leurs projets bien au-delà des études techniques. Les conseils fournis par **Antea France** reposent sur la maitrise de ses ingénieurs expérimentés, des techniques d'évaluation des sites (pour leurs contraintes et leurs aptitudes), jusqu'aux travaux de traitement de sites (dépollution des sols, de nappe, déconstruction, désamiantage, etc..).

#### **Formation et maintien des compétences**

**Antea France** intègre dans son plan de gestion du personnel l'ensemble des critères liés aux compétences générales et spécifiques, en adéquation avec les besoins de ses clients.

**Antea France** participe entre autres à des journées auprès d'Ecoles d'Ingénieurs ou dans le cadre des activités de SYNTEC Ingénierie et des autres syndicats et Associations citées plus haut.

Un plan de formation annuel assure le maintien et le contrôle des connaissances générales et particulières liées au besoin de chaque Ingénieur. Ces formations sont généralement gérées en interne et conduite par nos référents métiers. Elles font souvent l'objet de la participation de spécialistes (EPIC, Ministère, Avocats, ….).

# **Les certificats de qualifications professionnelles**

**Antea France** possède de nombreux certificats et qualifications détaillées sur cette page :

<https://www.anteagroup.fr/certifications>

Ces certificats et qualifications sont disponibles sur simple demande.

#### **Les logiciels de calculs et de modélisation**

Les calculs de risques sanitaires sont effectués pour l'exposition chronique d'usagers d'un site aux substances à impact potentiel décelées lors des prélèvements et analyses réalisés sur les différents milieux. Ces calculs de risques ont été menés à l'aide de la plateforme de modélisation et de simulation MODUL'ERS créée en 2013 par l'INERIS, établissement public national de référence dans le domaine de l'évaluation des risques chroniques.

MODUL'ERS permet d'estimer les concentrations dans les milieux, les niveaux d'exposition et les niveaux de risque en fonction du temps à partir des équations décrites dans le manuel intitulé « jeu d'équations pour la modélisation des expositions liées à la contamination d'un sol ou aux émissions des installations industrielles », relu par plusieurs experts nationaux et internationaux.

Ces modèles, et les critères sanitaires qui les accompagnent, sont reconnus à l'échelle internationale. Ces modèles d'évaluation des risques pour la santé humaine reposent sur le concept « sources-vecteurs-cibles ».

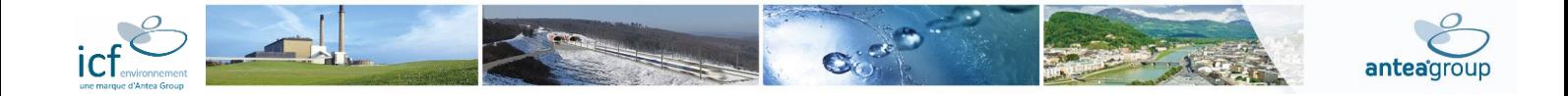

#### **Veille réglementaire**

**Antea France** assure le maintien de ses connaissances par plusieurs voies :

- Veille générale mensuelle pour l'ensemble de ses activités auprès du cabinet ATMOS Avocats,
- Participation très en amont aux évolutions réglementaires par une veille spécifique en sites et sols pollués auprès du Ministère de l'Environnement et de l'UPDS,
- Un abonnement et une gestion par intranet vers des sites réglementaires (JO, Légifrance, Code permanent Environnement et Nuisances, Enviroveille).
- Un abonnement à l'AFNOR

#### **Veille technique et scientifique**

La veille technique d'**Antea France** est d'abord le fruit des **retours d'expérience de chantiers** mises en commun au travers des **échanges du réseau** mais aussi via les **journées de formation** et d'informations des ingénieurs sites et sols pollués.

**Antea France** assure également sa mise à niveau à partir :

- **d'échanges techniques** et une participation active au sein de colloques ou de journées spécialisées (UPDS, BRGM,…),
- de liens intranet vers des **sites WEB techniques spécialisés,**
- de liens intranet liés à l'actualité des sites et sols pollués (BRGM, installationsclassées.developpementdurable.gouv.fr, MTES, ADEME, AIDA de l'INERIS).

Une veille scientifique particulière a été mise en place. Elle porte sur :

- les **paramètres sanitaires** (VTR notamment) utilisés dans les Evaluations de Risques,
- les **référentiels** auxquels devront être comparés les données collectées dans le cadre des diagnostics environnementaux.

Ces données sont susceptibles d'évoluer régulièrement (mise à jour des données existantes, nouveaux paramètres…).

#### **La sous-traitance**

L'ensemble du processus achats d'**Antea France** est sous la responsabilité d'un responsable des achats nommé par la Direction Générale.

Les consultations des sous-traitants et fournisseurs se font dans l'ordre :

- Niveau 1 : fournisseurs et sous traitants en contrats-cadre
- Niveau 2 : fournisseurs et sous-traitants évalués et référencés
- Niveau 3 : autres fournisseurs et sous-traitants

Le processus achats intègre entre autres une procédure d'évaluation des fournisseurs et sous-traitants ayant une incidence sur la qualité de la réalisation des projets et du fonctionnement d'**Antea France**. Elle s'applique en particulier aux sous-traitants en :

- forages et sondages y compris essais associés (eau, environnement et géotechnique),
- analyses et essais de laboratoire (chimiques, géotechniques).

Les sous-traitants intervenant sur site (foreurs, entreprises de travaux, …) sont également évalués sur leur organisation hygiène – sécurité – environnement et l'application de leur

système HSE. Leurs prestations font également l'objet d'une analyse préliminaire des risques avant chaque intervention.

**Antea France** possède du matériel d'échantillonnage de base et quelques appareils de mesures. Ce matériel peut être mis mise en œuvre pour des opérations simples.

#### **Sous-traitance : Sondages**

Sous la supervision complète d'**Antea France**, les travaux de sondages (sols, eau et gaz) seront réalisés en sous-traitance par des entreprises avec lesquelles **Antea France** contracte régulièrement. Ces entreprises, spécialisées pour intervenir sur sites pollués, seront choisies en fonction de la localisation des sites et des moyens disponibles.

Par ses implantations à la fois nationale et régionale, **Antea France** dispose d'un large réseau d'entreprises cotraitantes ou sous traitantes.

Hors sondage, **Antea France** dispose en propre de matériel nécessaire à la réalisation de la mission et en particulier pour les prélèvements de sols et d'eaux.

#### **Sous-traitance : Analyses**

Les analyses seront effectuées en sous-traitance par un laboratoire agréé et accrédité COFRAC. **Antea France** dispose de contrats cadre avec les principaux laboratoires qui interviennent en France pour la recherche de polluants sur sols, eaux et gaz.

Ces laboratoires disposent des accréditations nécessaires et sont spécialisés en analyses environnementales et en particulier sur supports pollués.

Ces laboratoires disposent de plateformes web qui nous permettent de disposer sans délai des résultats d'analyses. Ceux-ci sont récupérables sous forme de fichiers que nous intégrons directement dans nos documents après contrôle. Ceci nous permet d'éviter d'éventuelles erreurs de saisie ou de perte d'information.

Nous pouvons également retenir un seul laboratoire effectuant l'ensemble des analyses pour ce contrat. Les laboratoires que nous faisons intervenir en ont la capacité. Ceci assurerait une transversalité et une comparabilité maximale des résultats.

Pour la numérotation des échantillons, nous utilisons systématiquement un système de lecteur code à barres directement sur le lieu de prélèvement des échantillons. Ceci permet une traçabilité totale de l'échantillon, de l'analyse et de son résultat tout au long de la chaîne de prestation.

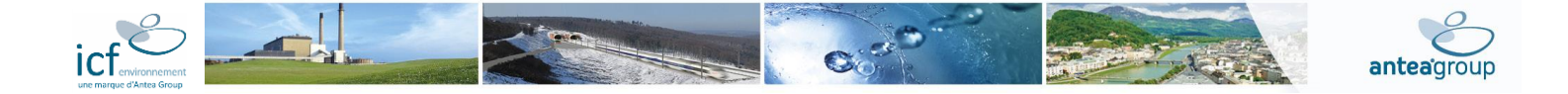

# **Moyens matériels**

Les moyens techniques susceptibles d'être mis en œuvre dans le cadre du projet sont présentés ci-après.

# **Matériels de terrain**

- Véhicules utilitaires et 4x4,
- pH-mètre, thermomètre conductimètre,
- sonde électrique de niveau d'eau,
- sonde d'interface (mesure de flottant et de plongeant),
- analyseur type NITON (mesure par fluorescence X des teneurs en métaux),
- kit Petroflag (analyse des hydrocarbures),
- kit TPH Ensys (analyse in situ des PCB),
- Photo-ioniseur portatif (PID) pour la détection (semi-quantitative) des substances organiques volatiles,
- Flaconnages pour échantillons de sols et eaux fournis par le laboratoire selon les paramètres analysés,
- Micro-moulinet moulinet pour jaugeage des cours d'eau,
- Seuil en V de différents angles pour jaugeage des cours d'eau,
- Pompes diverses et débitmètres (eau, air, gaz du sol),
- Piges et échelles limnimétriques,
- Niveaux de chantier et théodolite (topographie),
- GPS pour relevé de données et photos,
- Tarière à main et matériel de prélèvement de sol et de sédiment,
- Matériel de prélèvement d'eau,
- Badges passifs pour prélèvements d'air.

#### **Matériels spécifiques infographie utilisés à Antea France**

- Ordinateurs : PC Windows 7 Pro, écran 21" et 19",
- table à numériser : OCE A0 G6835,
- traceur : HP800 (A0) jet d'encre couleur 1200 dpi,
- imprimante Laser couleur Canon 5800C (A4 et A3),
- scanner : Canon 5800C (A4 et A3), Scanner couleur A0 (sous traitant),
- photocopieurs couleur numériques,
- graveur de CD et DVD,
- réseau Ethernet (intranet-internet).

# **Logiciels infographiques utilisés à ANTEA FRANCE**

#### DAO

Microstation version 8 (logiciel DAO de la société Intergraph),

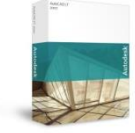

AutoCAD LT 2007 (logiciel DAO de la société AutoDesk).

# SIG

ArcView version 3.3 (SIG Bureautique de la société ESRI),

ArcGis version 9.2 (idem),

MapInfo version 8.5 (SIG Bureautique de la société ADDE),

PC ArcInfo 3.5.2 (SIG de la société ESRI),

Géoref Image (géo-référencement et calage de raster).

# Analyse multicritères

Spatial Analyst (Extension d'ArcView 3 et ArcGis 9.2).

# Interpolation 2D et 3D

3D Analyst (Extension d'ArcView 3 et ArcGis 9.2),

Vertical Mapper (logiciel interfacé avec MapInfo),

Surfer version 8 (logiciel de la société Golden Software),

Géopack (logiciel interfacé avec Microstation pour la réalisation de projet 3D et calcul de cubatures).

# **GEOSTATISTIQUE**

Antea France utilise le logiciel ISATIS pour réaliser les études de géostatistique

#### **Autres outils de modélisation**

Traitements statistiques (détermination des pluies et des débits de référence) : HYDROLAB, SAFARHY, STATBOX…,

Modélisation pluie-débit : HEC-HMS, Modèle de maillet, GARDENIA,

Hydraulique à surface libre (cours d'eau) : HEC-RAS (1D), MIKEFLOOD (1D/2D), CASTOR (rupture de barrage),

Hydraulique urbaine et de réseau : MENSURA, DK-mètre et MIKEURBAN (ex-MOUSE),

Hydraulique, Hydrologie et Hydrogéologie

# *[GARDENIA](../../AppData/Users/vg1052/AppData/Local/Microsoft/Windows/Users/ML1541/AppData/Local/Microsoft/Windows/Users/commercial/source/doc_pres/gardenf.doc)*

Modélisation globale des transferts hydrauliques souterrains dans un bassin versant. Simulation de la chronique de débit observée à l'exutoire du bassin ou des fluctuations de niveau relevées dans un piézomètre représentatif. Schéma conceptuel de réservoirs en cascade, avec procédure de calage semiautomatique.

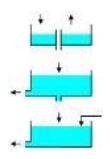

#### *[ISAPE](../../AppData/Users/vg1052/AppData/Local/Microsoft/Windows/Users/ML1541/AppData/Local/Microsoft/Windows/Users/commercial/source/doc_pres/isapef.doc)*

Interprétation de pompes d'essai. Procédure de calage semiautomatique par ajustement des rabattements théoriques simulés pour le schéma hydrogéologique le plus probable aux rabattements observés, avec prise en compte de l'historique des débits pompés. Simulation prévisionnelle des rabattements induits par une chronique de pompage.

#### *[MARTHE](../../AppData/Users/vg1052/AppData/Local/Microsoft/Windows/Users/ML1541/AppData/Local/Microsoft/Windows/Users/commercial/source/doc_pres/marthef.pdf)*

Modélisation numérique maillée (méthode des différences finies) des écoulements souterrains en 2D, 3D et multicouche. Zone saturée et non saturée, migration hydrodispersive, effets densitaires (salinité

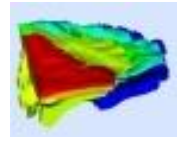

et température), écoulement monophasique et diphasique, relations nappe-rivière, calage automatique, analyse de sensibilité, dénoyages, débordements, suintements.

# *[PMWIN Pro](../../AppData/Users/vg1052/AppData/Local/Microsoft/Windows/Users/ML1541/AppData/Local/Microsoft/Windows/Users/commercial/source/doc_pres/pmwin.pdf)*

Est, avec GMS (Groundwater Modeling System), l'une des interfaces les plus utilisées pour Modflow, standard mondial en modélisation des écoulements souterrains développé par l'USGS. PMWIN propose sept modules de calcul spécifiques en complément aux fonctionnalités standards de Modflow.

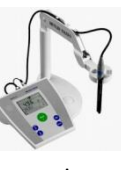

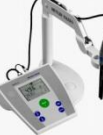

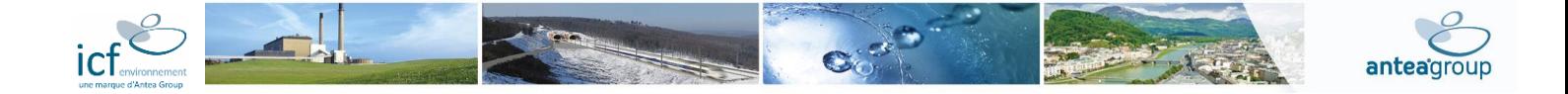

# *[S EAU S Aide à la décision](../../AppData/Users/vg1052/AppData/Local/Microsoft/Windows/Users/ML1541/AppData/Local/Microsoft/Windows/Users/commercial/source/doc_pres/sosalsa.doc)*

Outil d'aide à la décision comportant un module de calcul de la propagation des pollutions en nappe, une détermination automatique de l'emplacement des puits de fixation à mettre en place, un module de calcul de la propagation des pollutions en rivière, des conseils adaptés aux situations, etc.

#### *SEQ-EAU*

Evaluation de la qualité des eaux des cours d'eau.

#### *TAFFETAS*

Modélisation hydrodynamique par la méthode des éléments finis.

#### *TALWEGFLUVIA*

Calcul de lignes d'eau en écoulement permanent à surface libre dans un réseau ramifié ou maillé quelconque en régime fluvial.

#### *HEC-RAS*

Modélisation hydraulique 2D et 3D.

#### **Environnement**

# *ADMS*

Modélisation de la dispersion des émissions atmosphériques, reconnu par l'INERIS et l'US EPA.

# *IMPACT-ADEME*

Quantifier la consommation de carburant et les émissions de polluants liées à la circulation de véhicules. Aide à la sélection des meilleures solutions d'aménagement dans le cadre des plans de déplacements urbains et des études d'impacts d'infrastructures routières.

#### *[AIRFLOW](../../AppData/Users/vg1052/AppData/Local/Microsoft/Windows/Users/ML1541/AppData/Local/Microsoft/Windows/Users/commercial/source/doc_pres/airflowf.doc)*

Simulation de l'extraction de composés organiques polluants dans un sol non saturé.

# *CALCUL EQUIVALENCE/MIDAS*

Calcul d'équivalence de transfert dans la réglementation des décharges. Permet le calcul du palier de concentration et l'évolution de la concentration dans le temps.

#### *[GAZODEC](../../AppData/Users/ML1541/AppData/Local/Microsoft/Windows/Users/commercial/source/doc_pres/gazodec.doc)*

Estimation du potentiel gazeux des décharges de déchets ménagers et assimilés.

## *HESP (Human Exposure to Soil Polluants)*

Modèle de calcul de risque pour l'exposition humaine à des sols pollués. Expositions prises en compte : inhalation, ingestion, absorption cutanées.

#### *[IEUBK](../../AppData/Users/ML1541/AppData/Local/Microsoft/Windows/Users/commercial/source/doc_pres/rbca.doc)*

Calcul de la plombémie dans le sang d'enfant de moins de 7 ans, supposés exposés à différentes sources de contamination par le plomb (alimentation, eau potable, respiration de poussières, ingestion de sol, etc.). Fournit aussi une estimation de la probabilité de dépasser le niveau de plombémie acceptable, fixé à 10 µg/dl de sang. Ce logiciel fonctionne selon les principes américains de l'US-EPA.

# *[MOBYDEC](../../AppData/Users/ML1541/AppData/Local/Microsoft/Windows/Users/commercial/source/doc_pres/mobydecf.doc)*

Modélisation globale du bilan hydrique dans une décharge. Estimation des volumes de lixiviats et d'eaux de ruissellement libérés compte tenu de la nature des aménagements, du phasage de l'exploitation, des tonnages stockés et de l'historique hydroclimatique. Pas de temps journalier et mensuel. La fiche logiciel existe aussi e[n anglais.](../../AppData/Users/ML1541/AppData/Local/Microsoft/Windows/Users/commercial/source/doc_pres/mobydece.doc) 

# *PANDA*

Interprétation des essais du perméamètre PANDA.

#### *SANTEA et MODUL'ERS*

Calcul de risques sanitaires basé sur les modèles suivants :

- RBCA (Risk Based Corrective Action), développé dans le cadre de l'approche RAGS (Risk Assessment Guidance for Superfund) de l'US-EPA (United States - Environmental Protection Agency) et par l'ASTM (American Society for Testing and Materials, rapport E 1739-95),
- Johnson et Ettinger (2004), mis à jour en 2004.

#### **Géotechnique - Génie civil**

#### *CARTAGE*

Calcul de stabilité des pentes renforcées par géotextiles.

# *CASTEM 2000*

Code de calcul aux éléments finis en mécanique (solide, sol, hydraulique) en 2D et 3D.

# *[FLAC](../../AppData/Users/ML1541/AppData/Local/Microsoft/Windows/Users/commercial/source/doc_pres/flac2d.pdf) e[t FLAC3D](../../AppData/Users/ML1541/AppData/Local/Microsoft/Windows/Users/commercial/source/doc_pres/flac3d.pdf)*

Modélisation géo-mécanique (méthode des différences finies explicites). Analyses non linéaires avec possibilité de grands déplacements et de glissements entre éléments du modèle. Prise en compte des renforcements du sol (clous, pieux, géosynthétiques).

# *[FONDATIO](../../AppData/Users/ML1541/AppData/Local/Microsoft/Windows/Users/commercial/source/doc_pres/fondatif.doc)*

Calcul de fondations superficielles et profondes (semelles, pieux...) à partir d'essais pressiométriques, suivant les règles des Documents techniques unifiés 13.12 et 13.2, et du fascicule 62, titre V.

# *[FOXTA](../../AppData/Users/ML1541/AppData/Local/Microsoft/Windows/Users/commercial/source/doc_pres/foxta.pdf)*

Dimensionnement des fondations (pieux, barrettes, Francee de pieux, semelles).

# *INCLINO*

Mesure d'inclinométrie dans les forages.

# *INVERS*

Calcul des contraintes dans un massif rocheux. Dépouillement des essais de fracturation hydraulique.

# *[RIDO](../../AppData/Users/ML1541/AppData/Local/Microsoft/Windows/Users/commercial/source/doc_pres/rido.pdf)*

Dimensionnement des rideaux de soutènements (palplanches, paroi moulée, paroi berlinoise) par la méthode des coefficients de réaction, avec simulation des processus de construction.

## *[SEEP/W](../../AppData/Users/ML1541/AppData/Local/Microsoft/Windows/Users/commercial/source/doc_pres/seepw.pdf) et [SEEP3D](../../AppData/Users/ML1541/AppData/Local/Microsoft/Windows/Users/commercial/source/doc_pres/seep3d.pdf)*

Modélisation numérique maillée (méthode des éléments finis) des écoulements souterrains en milieu poreux. Outils bien adaptés aux problèmes hydrogéotechniques (paroi moulée, digue, épuisement de fouille).

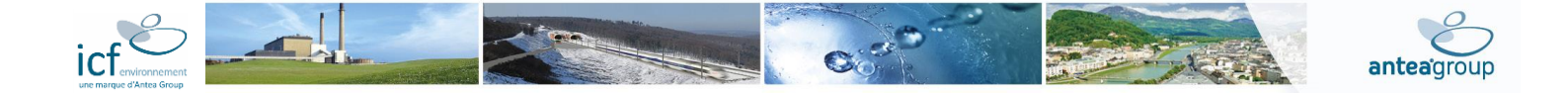

# *[TALREN97](../../AppData/Users/ML1541/AppData/Local/Microsoft/Windows/Users/commercial/source/doc_pres/talren97.pdf)*

Calcul de stabilité de pente 2D par la méthode d'analyse à la rupture de talus et remblais selon des surfaces quelconques. Trois méthodes de calcul, simulation de nombreux types de renforcement (clous, tirants, pieux, terre armée, géotextile) et prise en compte des sollicitations sismiques).

# *[TUNREN](../../AppData/Users/ML1541/AppData/Local/Microsoft/Windows/Users/commercial/source/doc_pres/tunren.pdf)*

Aide à la conception des tunnels permettant le dimensionnement des soutènements et revêtements et l'évaluation de la stabilité du front de taille soutenu ou libre.

#### **Acquisition et gestion de données**

## *[ACTIF](../../AppData/Users/ML1541/AppData/Local/Microsoft/Windows/Users/commercial/source/doc_pres/actiff.doc)*

Saisie des informations techniques et hydrogéologiques relatives aux forages d'eau (caractéristiques de foration), équipement, coupe lithologique, formations captées...). Edition de comptes rendus, tracé de coupes lithologique et technique, logs de diagraphie. La fiche logiciel existe aussi e[n anglais.](../../AppData/Users/ML1541/AppData/Local/Microsoft/Windows/Users/commercial/source/doc_pres/actife.pdf)

#### *[BADGE](../../AppData/Users/ML1541/AppData/Local/Microsoft/Windows/Users/commercial/source/doc_pres/badgef.doc)*

Système de gestion de bases de données, constantes ou variables au cours du temps, couplé avec un système d'information géographique (SIG). Nombreuses fonctions adaptées aux sciences de la Terre : report cartographique, tracé de courbes isovaleurs, graphiques de chroniques d'évolution, statistiques... La fiche logiciel existe aussi en [anglais.](../../AppData/Users/ML1541/AppData/Local/Microsoft/Windows/Users/commercial/source/doc_pres/badgee.doc) 

# *ELECTRE IV*

Analyse multicritère pour aide à la décision. Modélisation des préférences du décideur.

Hiérarchisation d'actions en fonction de critères multiples.

#### *[GDM](../../AppData/Users/vg1052/AppData/Local/Microsoft/Windows/Users/ML1541/AppData/Local/Microsoft/Windows/Users/commercial/source/doc_pres/gdmf.doc)*

Système de gestion de bases de données, constantes ou variables au cours du temps, développé pour gérer les données de terrain et de sondage et valoriser leur représentation. Particulièrement adapté à la géologie 3D et aux forages profonds. Nombreuses fonctions de tracés paramétrables : coupes lithologiques et techniques, diagraphies, coupes transversales, cartes isovaleurs avec traitements géostatistiques, chroniques d'évolution, statistiques...

# *GRECO*

Tracé de graphiques (x, y) et (x, temps). Grande souplesse de lecture des données (format séquentiel, journalier, pentadaire, décadaire, mensuel, "annuaire"...) et nombreuses options de report graphique.

#### *LISE*

Interprétation des sondages électriques.

#### *LPL WIN*

Calcul de l'équilibre carbo-carbonique dans l'eau.

#### *MADOWIN*

Paramétrage et interrogation des centrales d'acquisition MADO, en temps réel ou différé, soit en mode local par connexion RS232, soit à distance via un modem et le réseau téléphonique. Affichage graphique des données. Le logiciel MADOCOM permet d'interroger automatiquement une série de MADOTEL aux heures programmées par l'utilisateur.

# *[PAGE](../../AppData/Users/vg1052/AppData/Local/Microsoft/Windows/Users/ML1541/AppData/Local/Microsoft/Windows/Users/commercial/source/doc_pres/pagef.doc)*

Permet la saisie, le contrôle, la validation et l'archivage des données acquises dans le cadre de suivi de l'environnement sur site industriel puis leur analyse et leur visualisation cartographique.

# *PRECI*

Acquisition des données d'essai PRECI. Remplace UNIVAKI. Complément du logiciel "PRECI Interprétation".

# *SHALIMAR*

Panoplie de fonctions statistiques et de traitements de données, spécialement adaptée aux mesures hydroclimatologiques et piézométriques.

# *[STATGRAPHICS](../../AppData/Users/vg1052/AppData/Local/Microsoft/Windows/Users/ML1541/AppData/Local/Microsoft/Windows/Users/commercial/source/doc_pres/statgraphics.pdf) PLUS*

Logiciel généraliste d'analyse statistique et graphique de données.

# *UNIVAKI*

Interrogation différée ou en temps réel, visualisation et sauvegarde des mesures effectuées par les centrales d'acquisition MADO, FLUKE, HP ou par le biais de cartes d'acquisition.